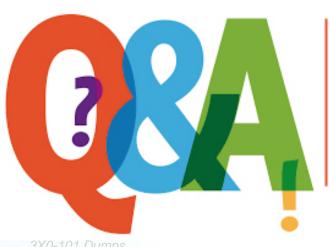

Up-to-date Questions and Answers from authentic resources to improve knowledge and pass the exam at very first attempt. ---- Guaranteed.

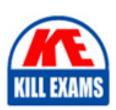

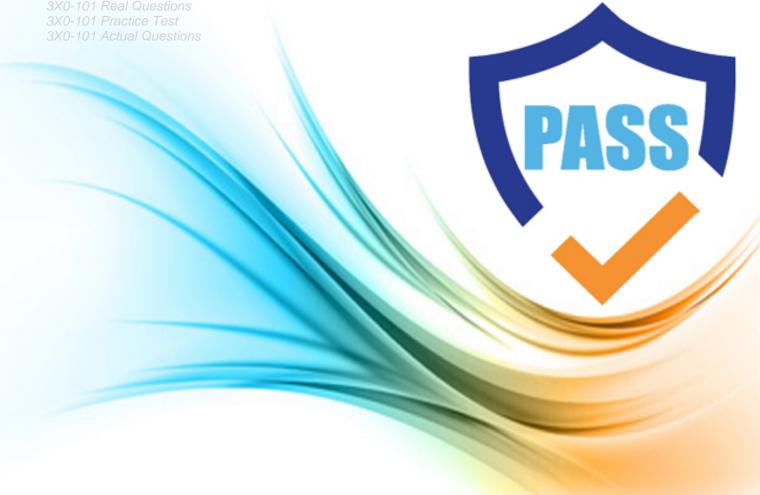

Sair

3X0-101

Linux Installation and Configuration (Level 1)

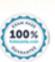

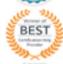

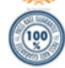

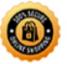

#### **Answer: C**

# **QUESTION:** 105

Which of the following is NOT a GUI-based method for getting help?

- A. xinfo
- B. xman
- C. xdoc
- D. tkman

#### **Answer:** C

## **QUESTION:** 106

Netscape Communicator suite is a useful set of programs when using the Internet under Linux. However, it cannot perform some tasks. Which of the following services does Netscape Communicator NOT provide?

- A. Anonymous FTP client
- B. Mail program Mail program
- C. Web page editor
- D. Web page viewer
- E. Web (http) server

#### **Answer:** E

## **QUESTION:** 107

Which of the following is TRUE about the FTP application? (Select the best answer.)

- A. FTP is an acronym for file transmission program.
- B. The application allows interaction with the host exactly as if one were sitting at the console of the machine.
- C. It allows data to be sent from a server to a client in order that data might be displayed via graphical interface.
- D. It allows files to be transferred to and from a server.

#### **Answer:** D

# **QUESTION:** 108

Graham would like to use the P4-1.5 GHz in his office to write and compile a Perl program from home. Which of the following programs would allow Graham to do this through a console-like interface?

- A. telnet
- B. ftp
- C. talk
- D. netscape
- E. gopher

#### **Answer:** A

## **QUESTION:** 109

nroff, groff, TEX, and LATEX are all examples of what?

- A. Markup languages
- B. WYSIWYG
- C. Programming languages (like C)
- D. Plain text editors
- E. Proprietary word processors

#### **Answer:** A

## **QUESTION:** 110

Andy just used vim to type a long letter to his boss asking for a raise. What can he use to check the spelling of his document?

- A. vim is one of the fewUnix programs with a spell checker, so he can use vim.
- B. He can use the common utilitycheckit.
- C. He can load the document in Microsoft Word for Linux and use its spell checker.
- D. He can use the common utilityispell.

## **Answer:** D

# **QUESTION:** 111

Which of the following are functions of GIMP? (Choose two.)

- A. Merge two MPEG video files
- B. Create/modify graphics
- C. Strip Unix resource headers from graphics files

## D. Convert graphics files into postscript

Answer: B, D

## **QUESTION:** 112

Juan is on his tenth disk while updating his new Linux distribution. Suddenly, the "Readintr: 0x10" error message appears. What should be done to correct the problem?

- A. RunLinux's scandisk utility.
- B. RunLinux's badblocks utility.
- C. RunLinux's diskdruid utility.
- D. RunLinux's chkdisk utility.
- E. None of the above.

**Answer:** B

### **OUESTION:** 113

While installing Linux via an FTP download, Lucy gets the error: "Tar: read error" or "gzip: not in gzip format." Identify the problem and the most appropriate solutions. (Choose two.)

- A. The files are corrupt, so go to another site and try again.
- B. The files are corrupt, so replace your network interface card.
- C. There is a necessary library that has not yet been installed, so skip the file and come back to it when the system has installed all other components.
- D. The files are corrupt, so e-mail the system administrator of the FTP site and ask him to correct the problem.
- E. The FTP program is corrupt, so re-install the FTP package from your CD-ROM.

**Answer:** A, D

## **QUESTION:** 114

Alan has lost the root password to his Linux machine. Furthermore, he needs to add 10 users, delete three users, and install a new hard drive. What should Alan do to fix the problem?

- A. Alan should run thepasswd -n command to create a new root password.
- B. Any user can perform all of the tasks listed without use of the root password, so this is not a problem.
- C. Log in on the default user account as "Administrator" to perform the above tasks, which include changing the root password.

D. Boot a rescue kernel from a floppy, mount the hard drive, and change the password.

#### **Answer:** D

# **QUESTION:** 115

Jane has just replaced the CMOS battery on her main board, but the clock is reporting time incorrectly. Which of the following would correct the problem? (Choose two.)

- A. Use a time server to update the clock.
- B. Download and properly install GNUgclockware 2.0.
- C. Instruct the system to ignore the time and count the number of seconds since boot-up.
- D. Manually update the BIOS clock before boot-up.

# Answer: A, D

# **QUESTION:** 116

Which of the following would correct a terminal that has begun to display strange characters? (Choose the best answer.)

- A. Use the reset command.
- B. Type set DISPLAY=localhost:0.0
- C. Switch tosuperuser and type clear.
- D. Type set font=courier.
- E. None of the above.

#### **Answer:** A

## **QUESTION:** 117

Jared complains that his keyboard refresh rate is too slow. What command should he issue to correct the problem?

- A. /sbin/set kbdrate = 250
- B. /sbin/kbdrate -r 250
- C. /sbin/ifconfig -keyboard 250
- D. /sbin/keyboard -set 250

#### **Answer:** B

# **QUESTION:** 118

At boot time, Maya's computer reports that there are problems with inodes, blocks, etc. What is the problem, and how should it be corrected?

- A. The problem is that the file system has become corrupt and needs to be repaired (i.e., usingfsck or equivalent).
- B. The problem is that the partition table has become corrupt and needs to be repaired (i.e., usingfdisk or equivalent).
- C. The problem is that the partition table has become corrupt and needs to be repaired (i.e., using FIPS or equivalent).
- D. The problem is that the drive is configured using an improper file system.

**Answer:** A

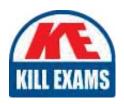

# **SAMPLE QUESTIONS**

These questions are for demo purpose only. **Full version** is up to date and contains actual questions and answers.

Killexams.com is an online platform that offers a wide range of services related to certification exam preparation. The platform provides actual questions, exam dumps, and practice tests to help individuals prepare for various certification exams with confidence. Here are some key features and services offered by Killexams.com:

<u>Actual Exam Questions</u>: Killexams.com provides actual exam questions that are experienced in test centers. These questions are updated regularly to ensure they are up-to-date and relevant to the latest exam syllabus. By studying these actual questions, candidates can familiarize themselves with the content and format of the real exam.

**Exam Dumps**: Killexams.com offers exam dumps in PDF format. These dumps contain a comprehensive collection of questions and answers that cover the exam topics. By using these dumps, candidates can enhance their knowledge and improve their chances of success in the certification exam.

<u>Practice Tests</u>: Killexams.com provides practice tests through their desktop VCE exam simulator and online test engine. These practice tests simulate the real exam environment and help candidates assess their readiness for the actual exam. The practice tests cover a wide range of questions and enable candidates to identify their strengths and weaknesses.

<u>Guaranteed Success</u>: Killexams.com offers a success guarantee with their exam dumps. They claim that by using their materials, candidates will pass their exams on the first attempt or they will refund the purchase price. This guarantee provides assurance and confidence to individuals preparing for certification exams.

<u>Updated Content:</u> Killexams.com regularly updates its question bank and exam dumps to ensure that they are current and reflect the latest changes in the exam syllabus. This helps candidates stay up-to-date with the exam content and increases their chances of success.

<u>Technical Support</u>: Killexams.com provides free 24x7 technical support to assist candidates with any queries or issues they may encounter while using their services. Their certified experts are available to provide guidance and help candidates throughout their exam preparation journey.